**Алфавитный подход к измерению информации. Единицы измерения информации.. Путешествие по стране Алфавитов.**

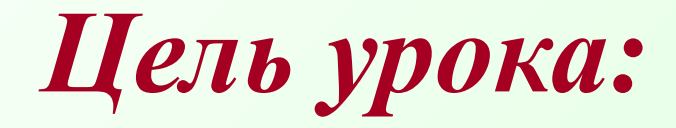

 **Путешествуя по станциям, посредством компьютерной техники сформировать понятие алфавитного подхода к измерению информации.**

**Задачи:** 

- **познакомиться с единицами измерения информации;**
- **изучить алфавитный подход к измерению информации;**

**- знать формулу зависимости мощности и информационного веса символа, главную формулу информатики.;**

**- уметь вычислять объем информации, используя алфавитный подход и главную формулу информатики.**

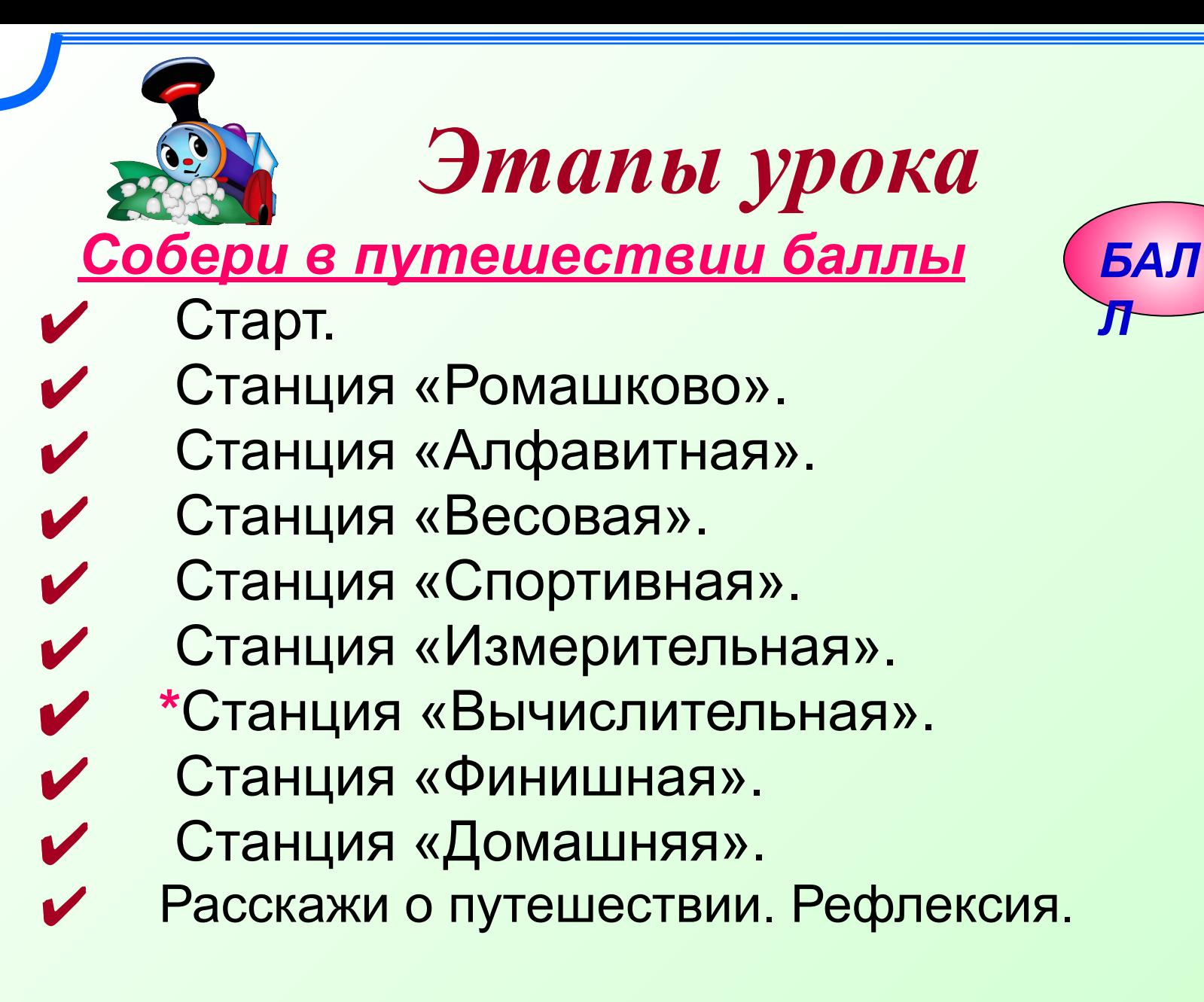

# 

**Мозговой штурм.** <sup>4</sup>

#### *Актуализация знаний.*

- **1. Какое событие можно назвать информативным?**
- **2. Чему равно количество информации в неинформативном сообщении?**
- **3. Что такое неопределенность знаний о некотором событии?**
- **4. Какие события называют равновероятными?**
- **5. Какую минимальную единицу используют для измерения количества информации?**
- **6. Дайте определение бита с точки зрения неопределенности знаний и с точки зрения равновероятных событий.**
- **7. По какой формуле определяется количество**  информации в сообщении о том, что произошле **одно из двух равновероятных событий?** *БАЛ*

5

*Л*

**8. В чем заключается содержательный подход к измерению информации?**

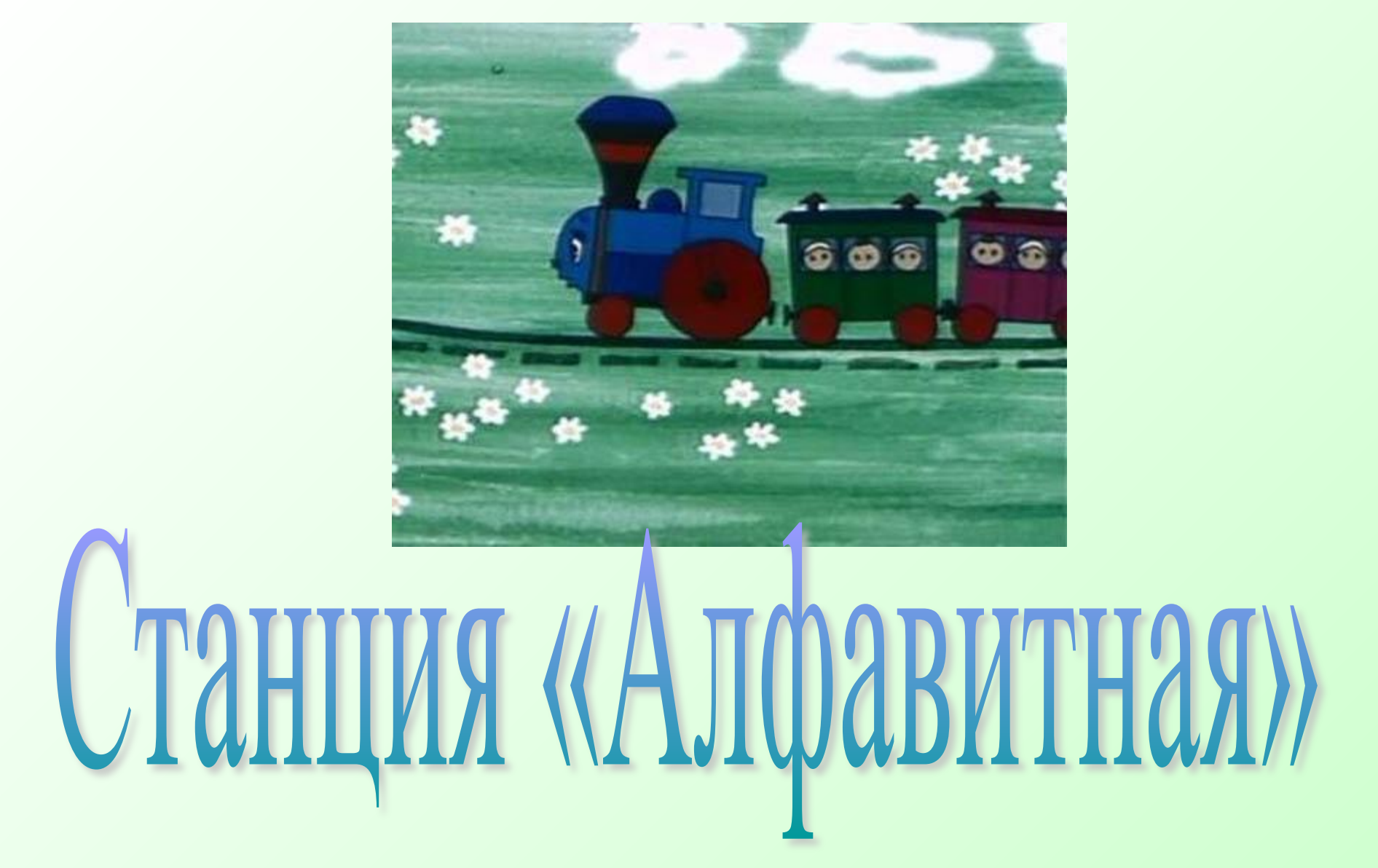

информационным весом симвова. Установим связь между мощностью алфавита и

# **Ответим на вопросы**

#### Как найти количество информации в **подходитном на компьютере? ?Как найти количество информации в тексте, набранном на компьютере?**

#### **СКОПЬКО СИМВОП** е <u>познания</u> от **понятности и новизны**. **алфавите?<u>КОМПЬЮТАЛНОМ</u>** Алфавитный подход является **?Сколько символов в компьютерном**

**Количество** 

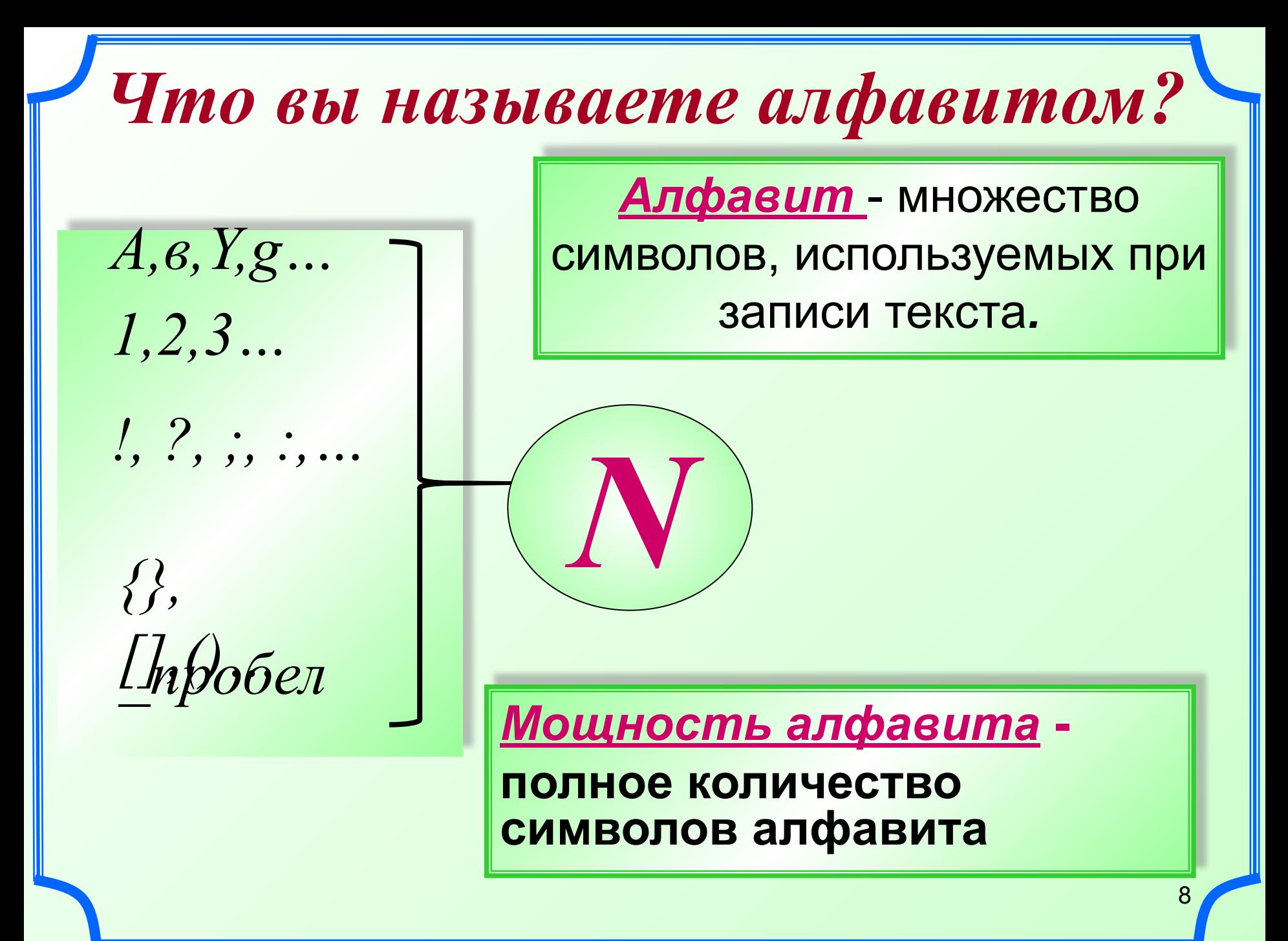

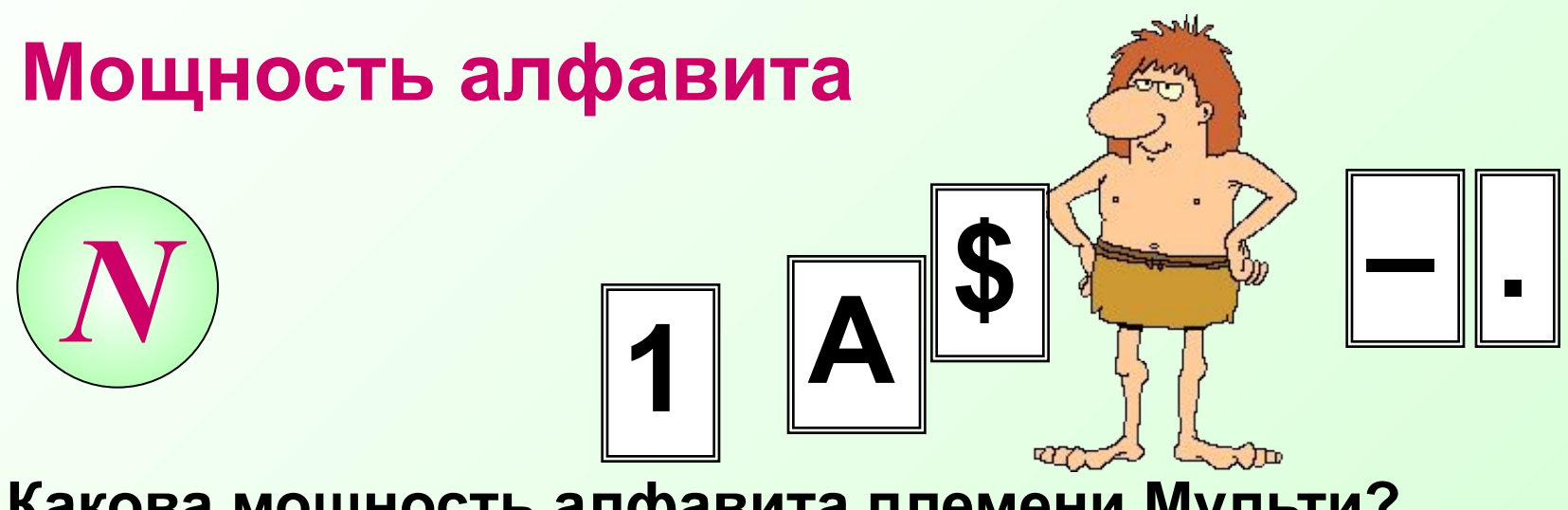

Какова мощность алфавита племени Мульти?

#### Какова мощность алфавита племени Пульти?

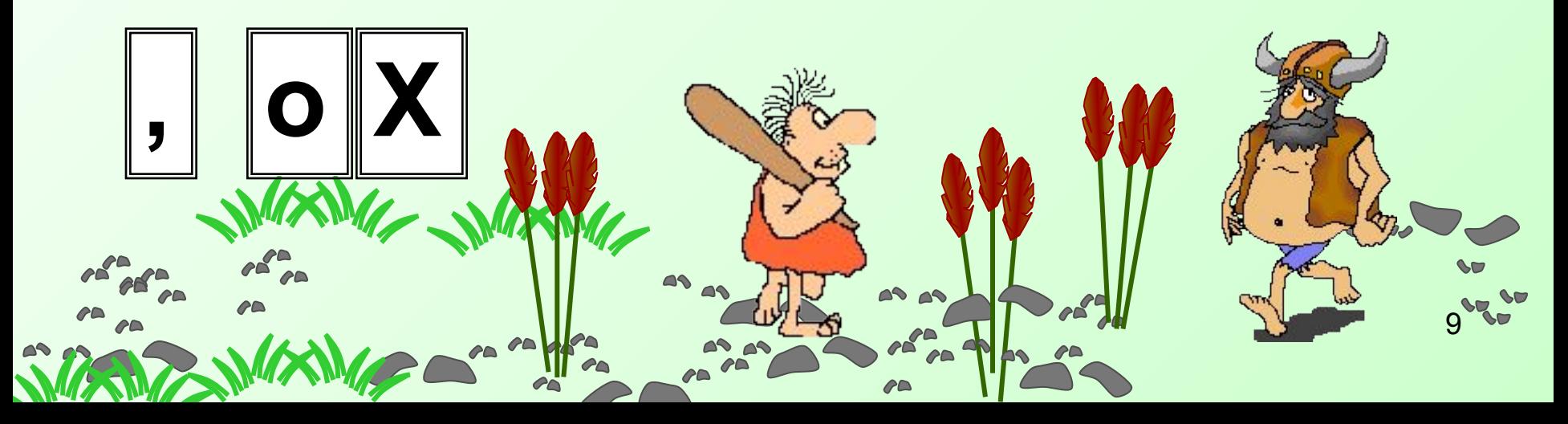

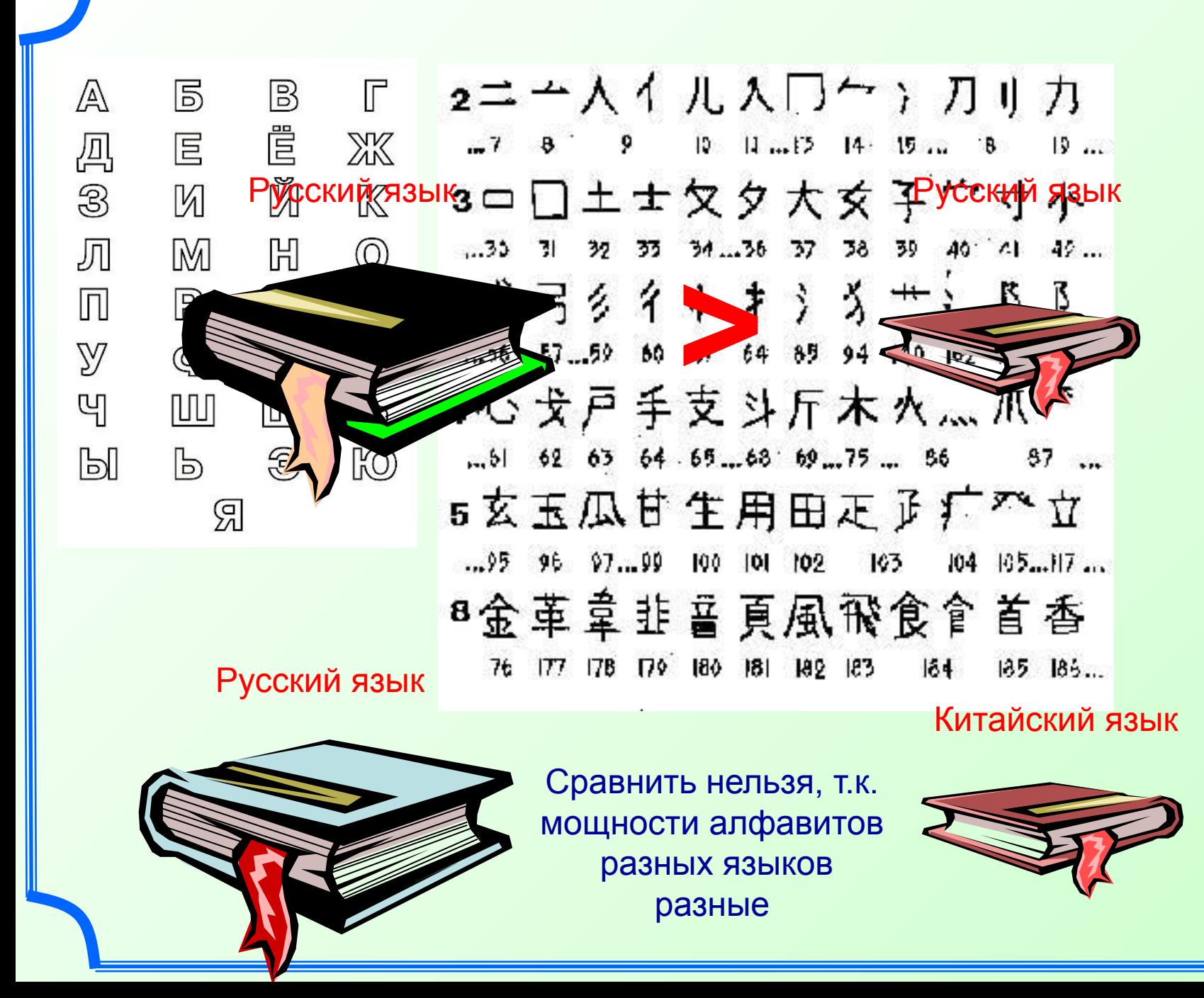

10

# *А в каком же алфавите меньше всего символов? Какова его мощность?*

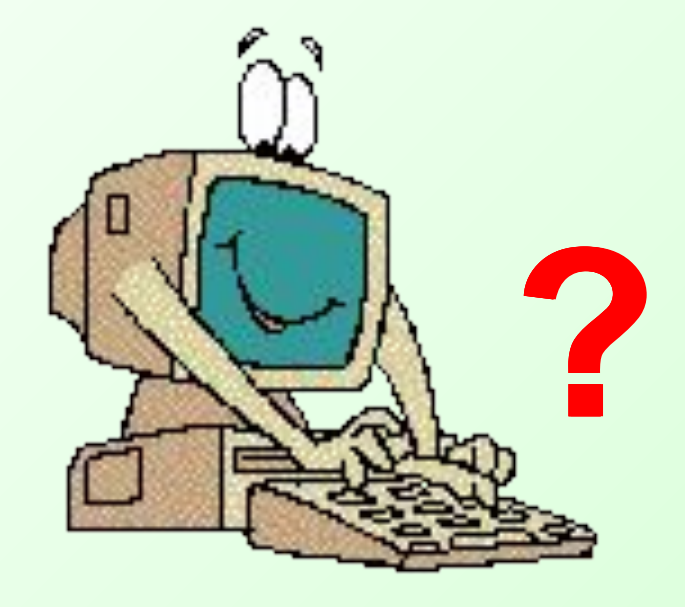

Подумайте, какой наименьший алфавит нужно взять, чтобы закодировать сообщение. **Какова мощность** вашего **алфавита**? (работа в группах)

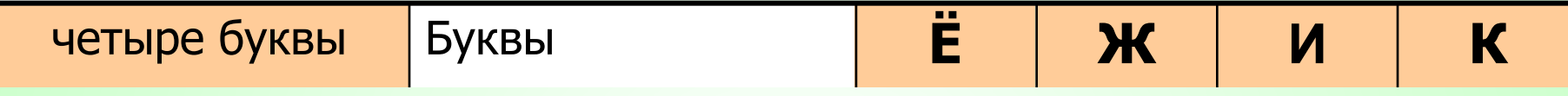

**шую мощность** имеет **алфавит**, **Наименьшую мощность** имеет алфавит,

содержащий только два знака: "0", "1" Используется

**в компьютере**, его называют двоичным алфавитом.

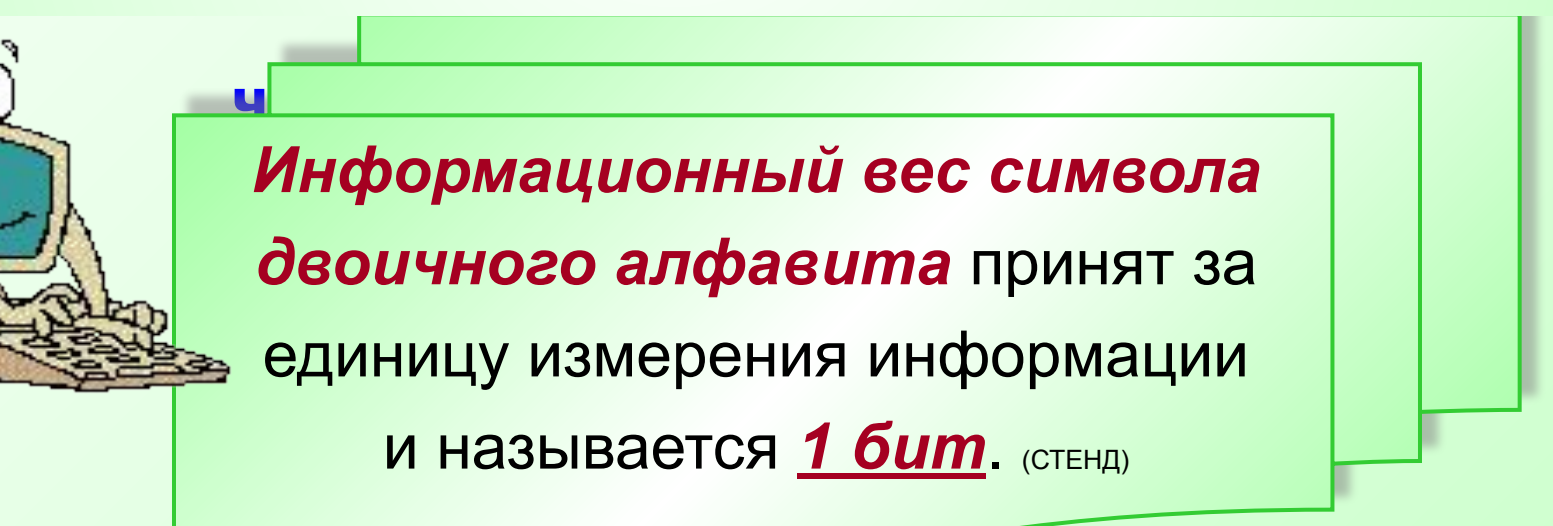

# «Вес» 1 символа используемого алфавита

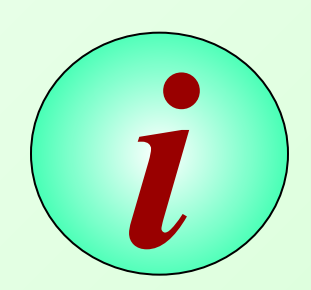

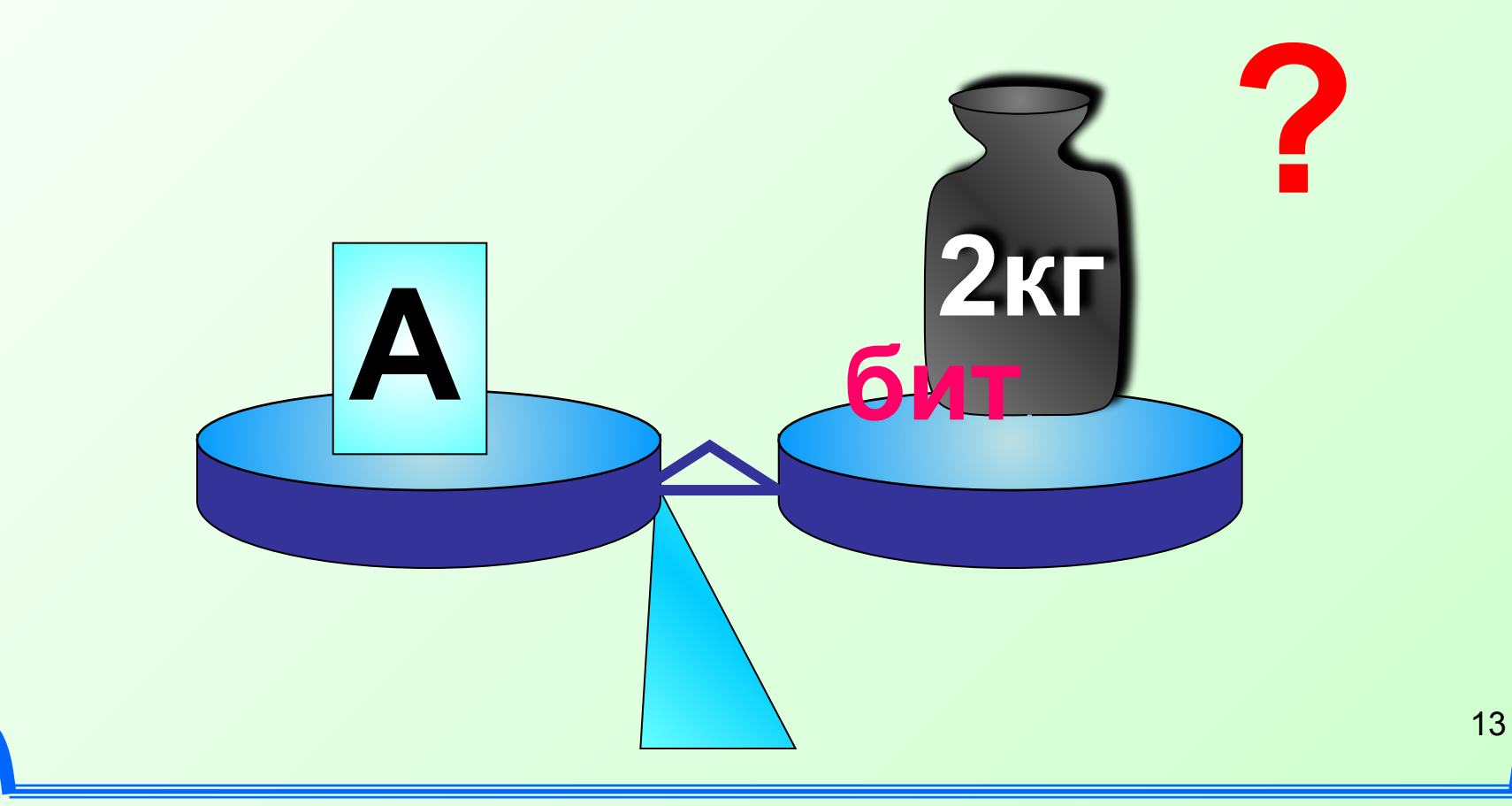

#### **Алфавит мощностью 8 знаков можно закодировать**  на машинном языке с помощью **трёх символов двоичного алфавита. трёх**

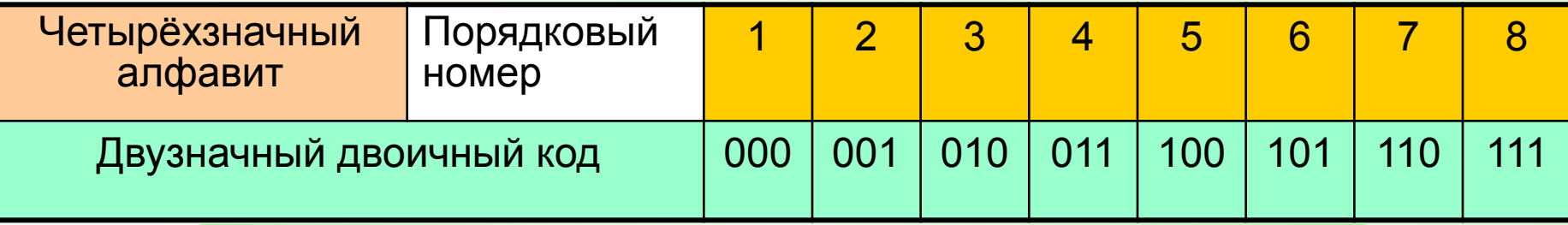

След С увеличением мощности алфавита и ного /величивается информационныі **увеличивается информационный вес символа.**

С помощью скольких символов двоичного кода можно закодировать алфавит из шестнадцати символов?

Алфавит из шестнадцати символов можно закодировать с помощью **четырёхзначного** двоичного кода **(16=2<sup>4</sup> )**.

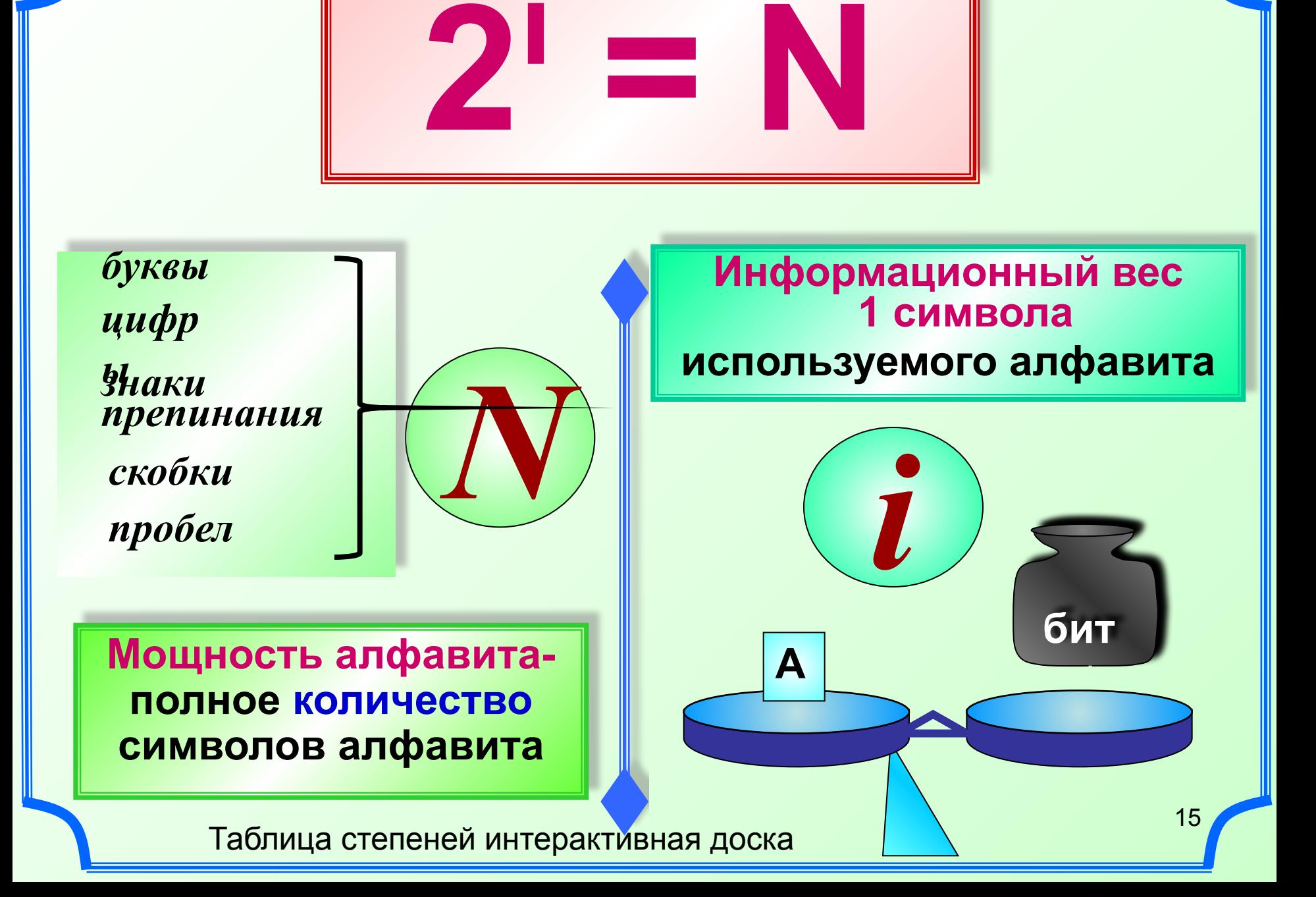

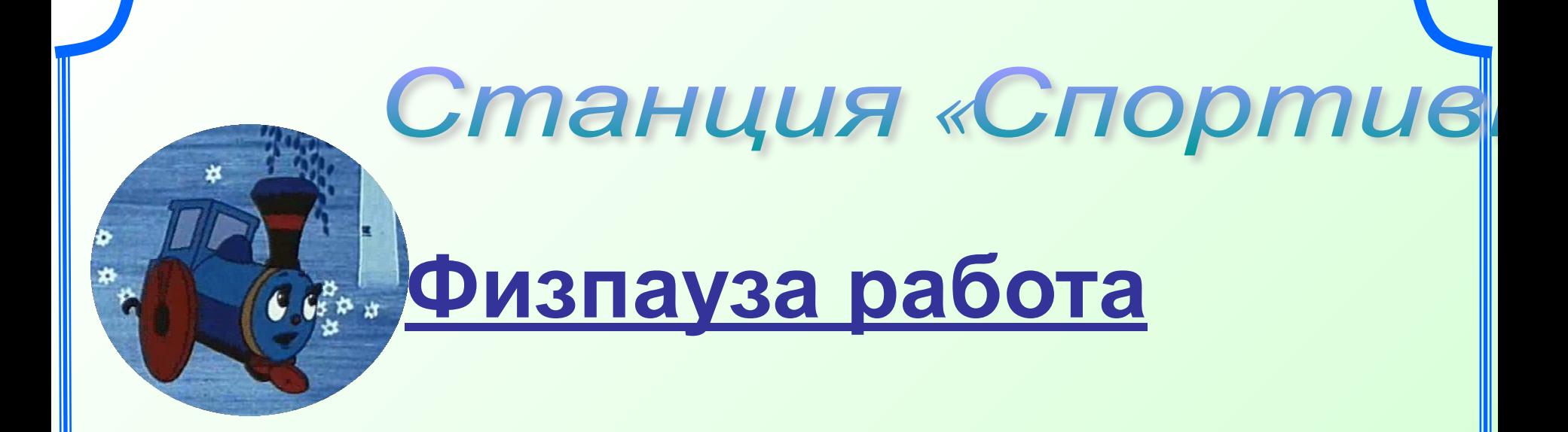

## **со стереокартами**

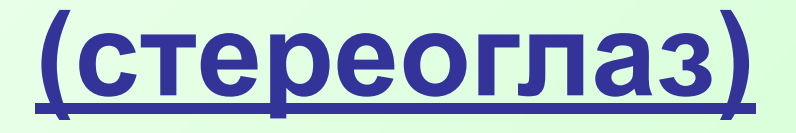

Познакомимся с единицами измерения информации.

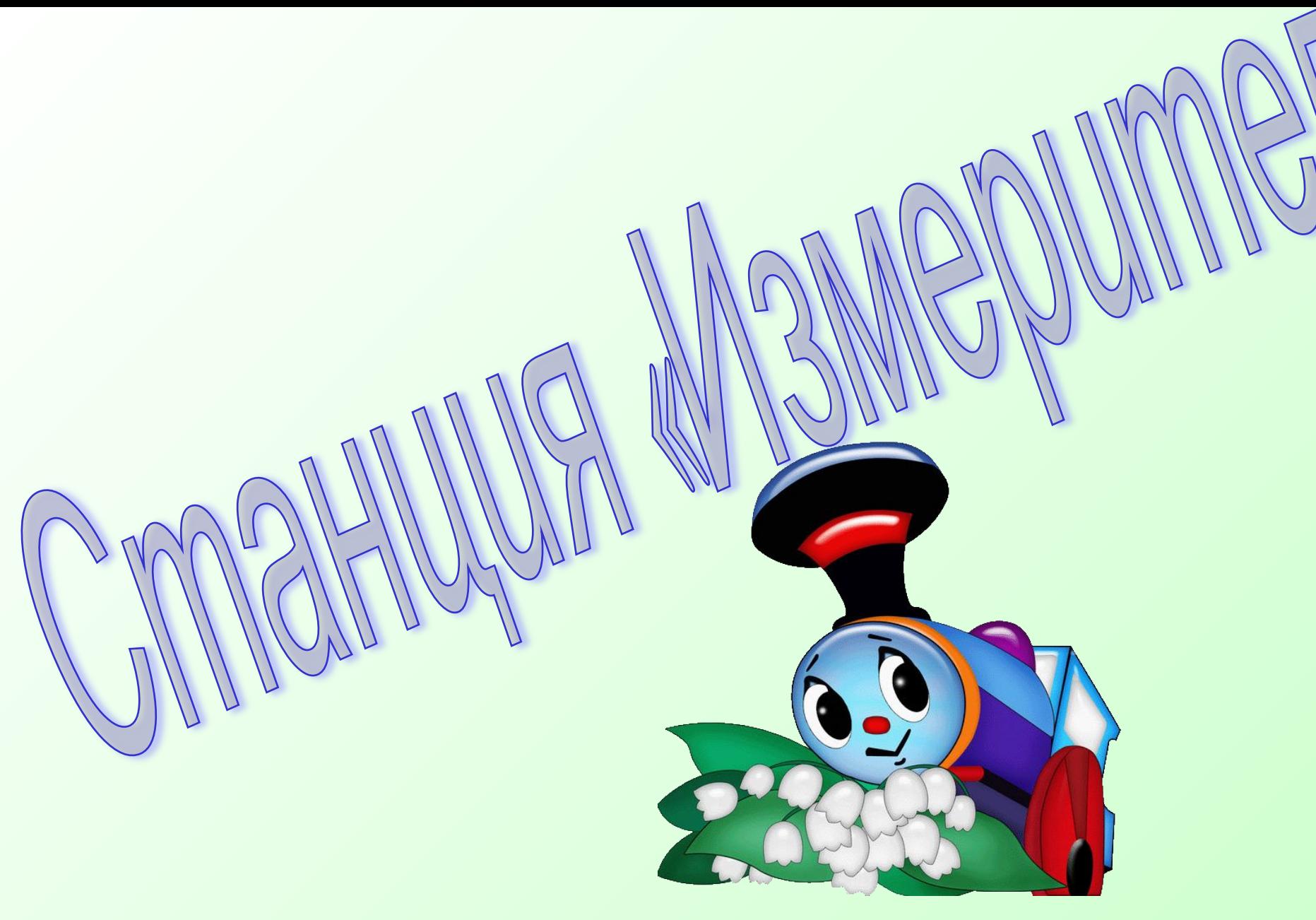

### **Проведем эксперимент**

Выясним сколько символов содержится на клавиатуре?

33 + 33 + 26 + 26 + 50 др. знаки + … **≈** 200 символов.

С помощью скольких символов двоичного алфавита можно закодировать алфавит мощностью 200 символов?

# $2^7$  = 127 < 200 < 256

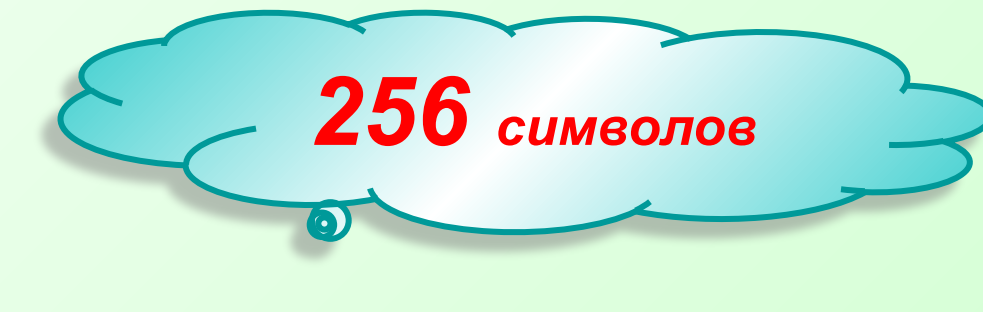

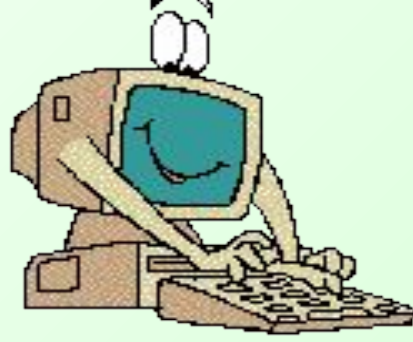

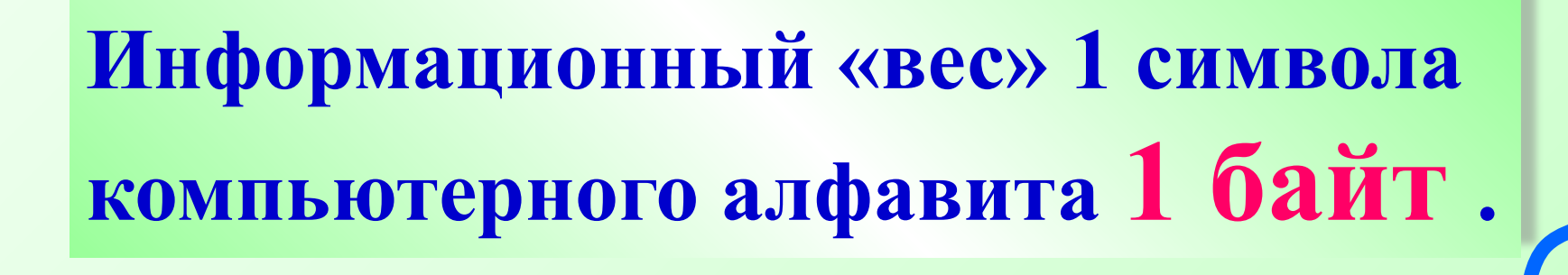

**1 байт = 8 бит**

*i* **= 8 бит** «вес» 1 символа

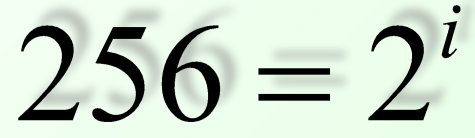

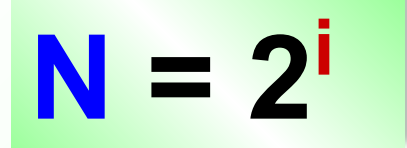

Найдём информационный объём любимой фразы учеников:

#### Ура<sup>6</sup> скоро<sup>6</sup> каникулы! 1 байрайт байбайлайт 1 б а й 1 бай<del>т</del> 1 б а т 1 байт 1 байбайбайбай байбайт 1 байт

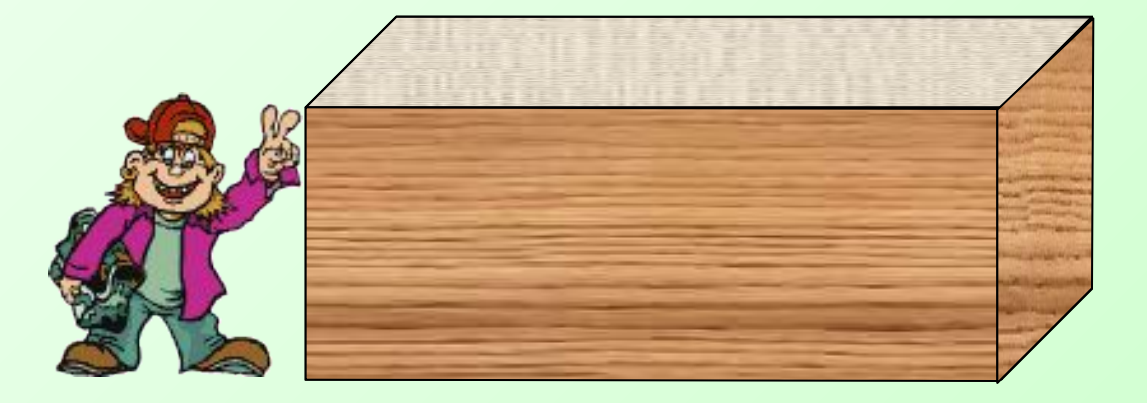

Найдите информационный объем любимой фразы учеников **в битах**.

**Ура, скоро каникулы!** 20 символов **I = 20 символов \* 1 байт = = 20 байт = 20 \* 8 бит = 160 бит** **150** страниц, **40** строк на 1 стр. **60** символов в 1 строке.

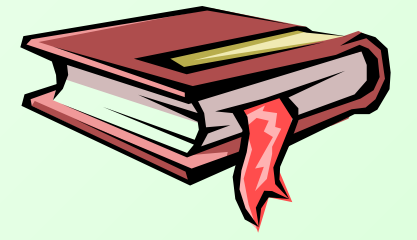

# $150 \cdot 40 \cdot 60 =$  $=$ 360 000 символов \* 1 байт = =360 000 байт22

*Единицы измерения информации* **1 килобайт = 1 Кб = 210 байт = 1024 байт 1 мегабайт = 1 Мб = 210 Кбайт = 1024 Кбайт 1 гигабайт = 1 Гб = 210 Мбайт = 1024 Мбайт 1 терабайт = 1 Тб = 210 Гбайт = 1024 Гбайт**  $\cdot 1024$ **ТЕРАБА ГИГАБАЙТ МЕГАБАЙТ** ПОСМОТРЕЛИ **КИЛОБАЙТ**

 $:1024$ 

**БАЙТ**

НА СТЕНД

23

страниц,

- строк на 1 стр.
- символов в 1 строке.

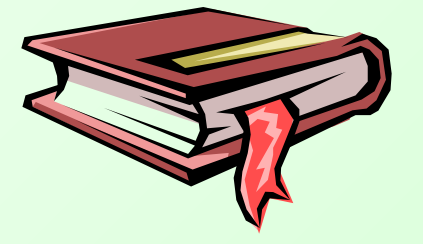

# $150 \cdot 40 \cdot 60 = 360000000000$ байт: $1024 \approx 352K$ б

# Практическая работа

- 1. Работая в парах, перевести значения из одних единиц в другие и определить пару числу.
- 2. За компьютерами индивидуально в программе «Калькулятор» перевести значения из одних единиц в другие и поставим знак сравнения.
- 3. Поменяться тетрадями и выполнить взаимопроверку.